2023 H. SHIOZAWA http://vilab.org

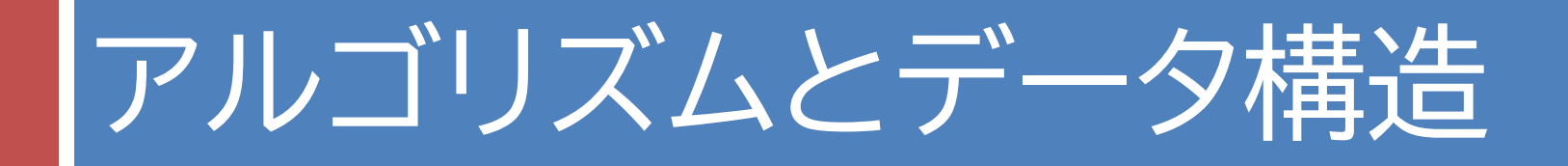

### 第3回 2分探索法と計算量

第3回のキーワード

- アルゴリズム関係
- □ 2分探索(binary sarch)
- $\Box$   $O(log n)$
- □ 再帰による2分探索

Java関係

□ compareTo

この資料は図解が中心なので,文章は説明不足の部分もあります。 本講義の学修では,講義内容や演習課題もよく読んで理解してください。

# もっと速い探索方法はないの?

#### □ 前回紹介「線形探索」

- 先頭から順番に調べていくしかないのか?
- コンピュータなら, 1000人の名前がバラバラに並んだ名簿 からでも一瞬で検索できるけど…

#### □ データ構造を工夫する

■ もっと効率的に探し出すためには、どうすればいいか? ■世の中の情報は, どのように整理してあるだろうか?

#### □ 探索の高速化戦略

- 整列しておく │ ⇒ 今回説明
- 分類しておく │ ⇒ 似たようなことは次回以降説明

♦

8

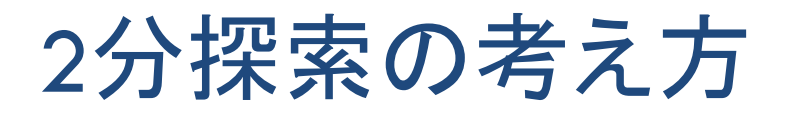

### ¨ トランプにたとえると…

- 裏返しのカードが, 数の小さい順に並んでいる
- この中で探したいカードはどこにあるか?

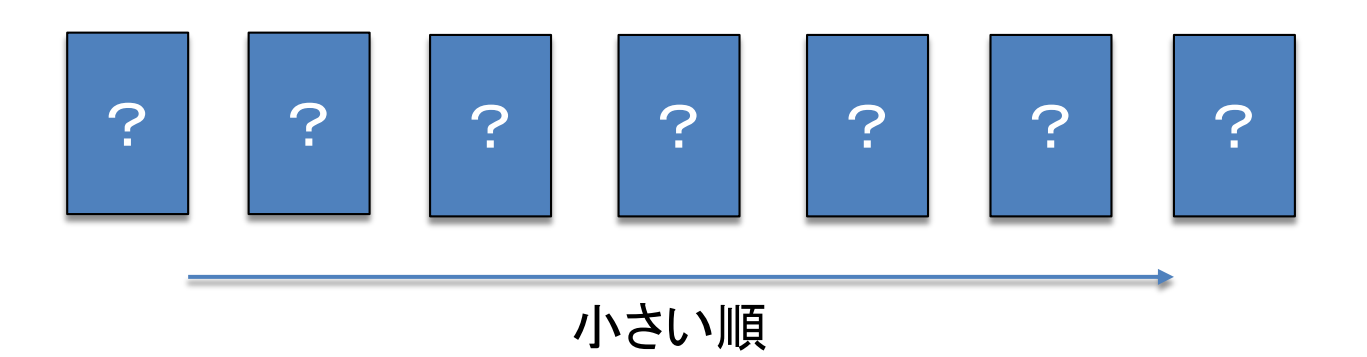

#### □ 戦略を考えてみよう

- まず, 真ん中のカードを開けると何がわかるか?
- 候補が半分ずつに減っていく(半分→4分の1→8分の1...)

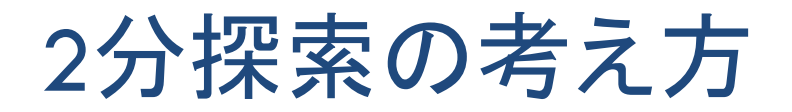

### □ 中央を開けると探索範囲を半分に絞り込める

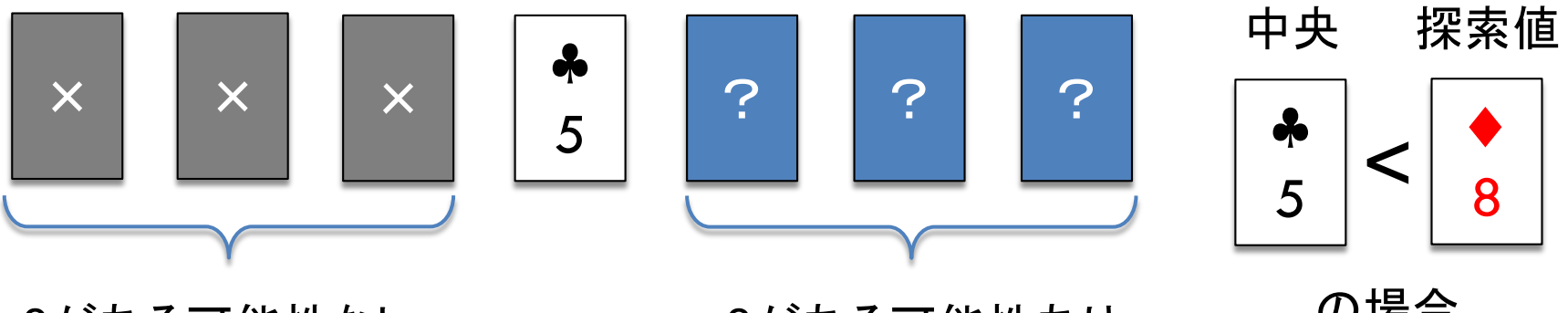

8がある可能性なし 8がある可能性あり

の場合

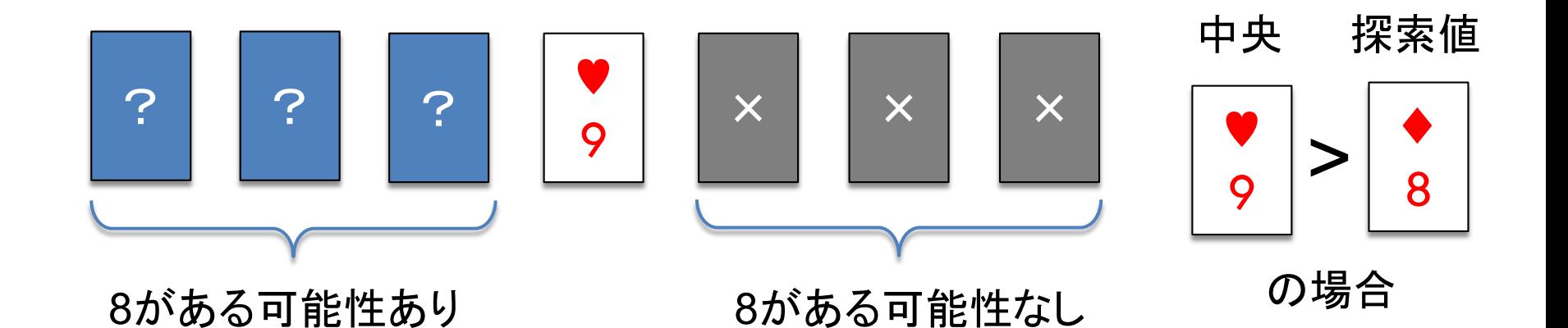

2分探索のアルゴリズム

- □ データ
	- ■配列の要素は, 小さい順(または大きい順)に並べておく **□ 探索する値をkeyとする**
- □ アルゴリズム
- これが高速化の ポイント!
- 配列(探索範囲)の中央にある値とkeyを比較する ■ もし両者が等しければ, 発見したのでその位置を返す ■ もしkeyの方が小さければ, 探索範囲を前半分にせばめる **□** もしkeyの方が大きければ, 探索範囲を後半分にせばめる ■ 以上の手順を, 探索範囲に要素がなくなるまで繰り返す ■ 探索範囲に要素がなくなったら, keyは含まれていない

## 確認問題

#### □ 線形探索と2分探索の比較

¤ 下記の配列aから「線形探索」で「7」を探すとき,発見する までに比較する要素の値を順に並べ,比較回数を述べよ

■【注意】 プログラムを作るのではなく, 自分が(人間が)数字を順に書き出す

6 8 2 3 5 9 1 7 4 0 a

■ 配列aの内容を「2分探索」が適用できるように変更せよ

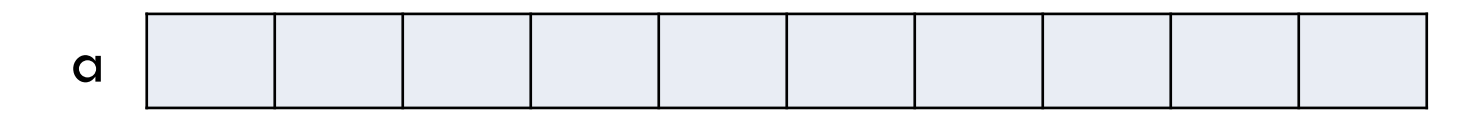

■ その配列から「2分探索」で「7」を探すとき, 発見するまで に比較する要素の値を順に並べ,比較回数を述べよ

# 探索範囲のせばめ方

**8**

#### 探索範囲の左端と右端を表す変数を使う

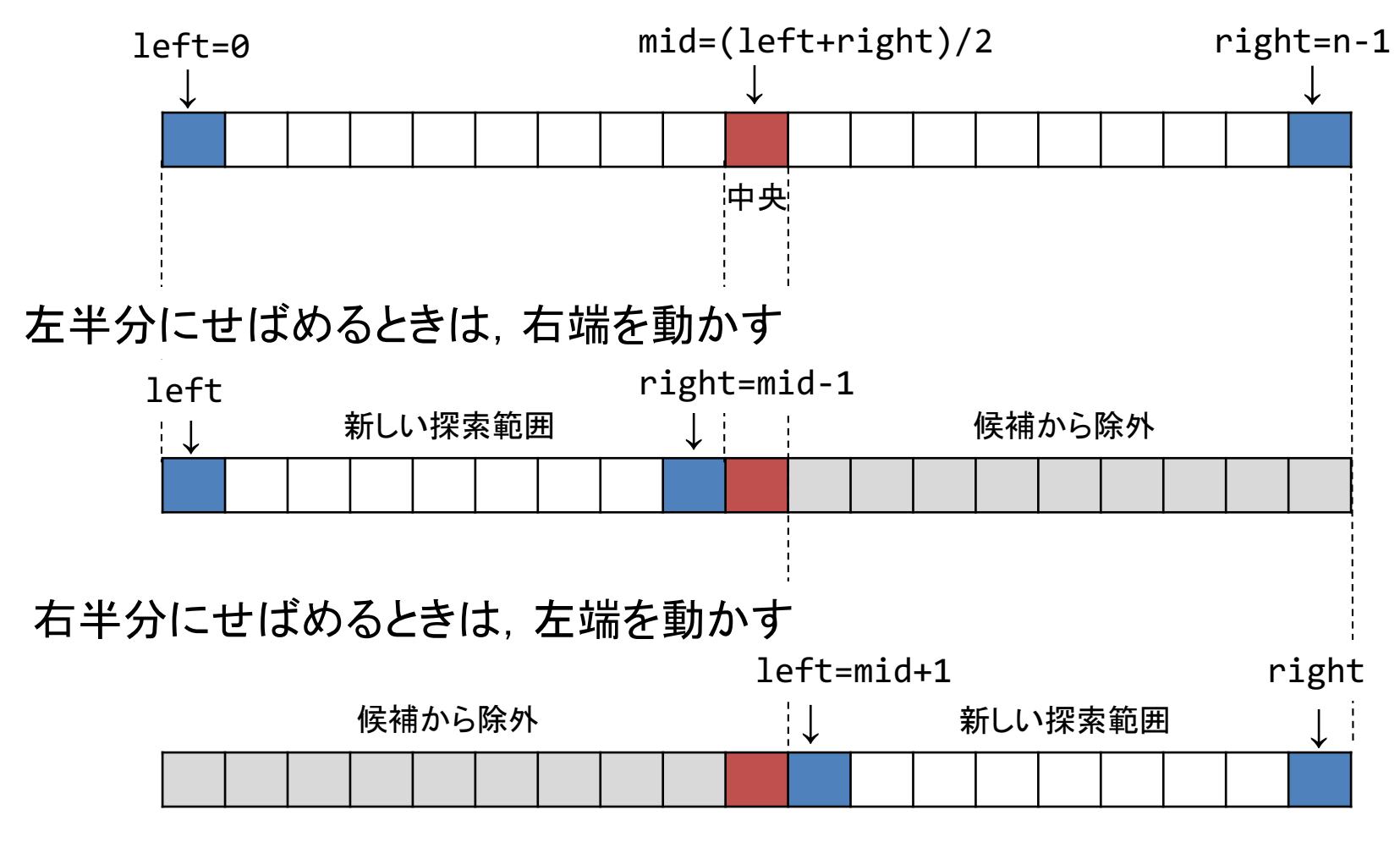

## 確認問題

### □ 必要な処理を追加してプログラムを完成させよ

```
public static int binarySearch(int key, int[] data) {
   int left = 0; // 探索範囲の左端
   int right = data.length - 1; // 探索範囲の右端
   while (left <= right) { // 探索範囲が1個以上である間繰り返す
       int mid =
       if (key == data[mid]) {
       } else if (key < data[mid]) {
       } else {
       }
   }
   return -1; // 発見できなかった場合は-1を返す
}
```
# 2分探索の最大計算量

**10**

#### 総比較回数を仮にk回とおき, kを求める

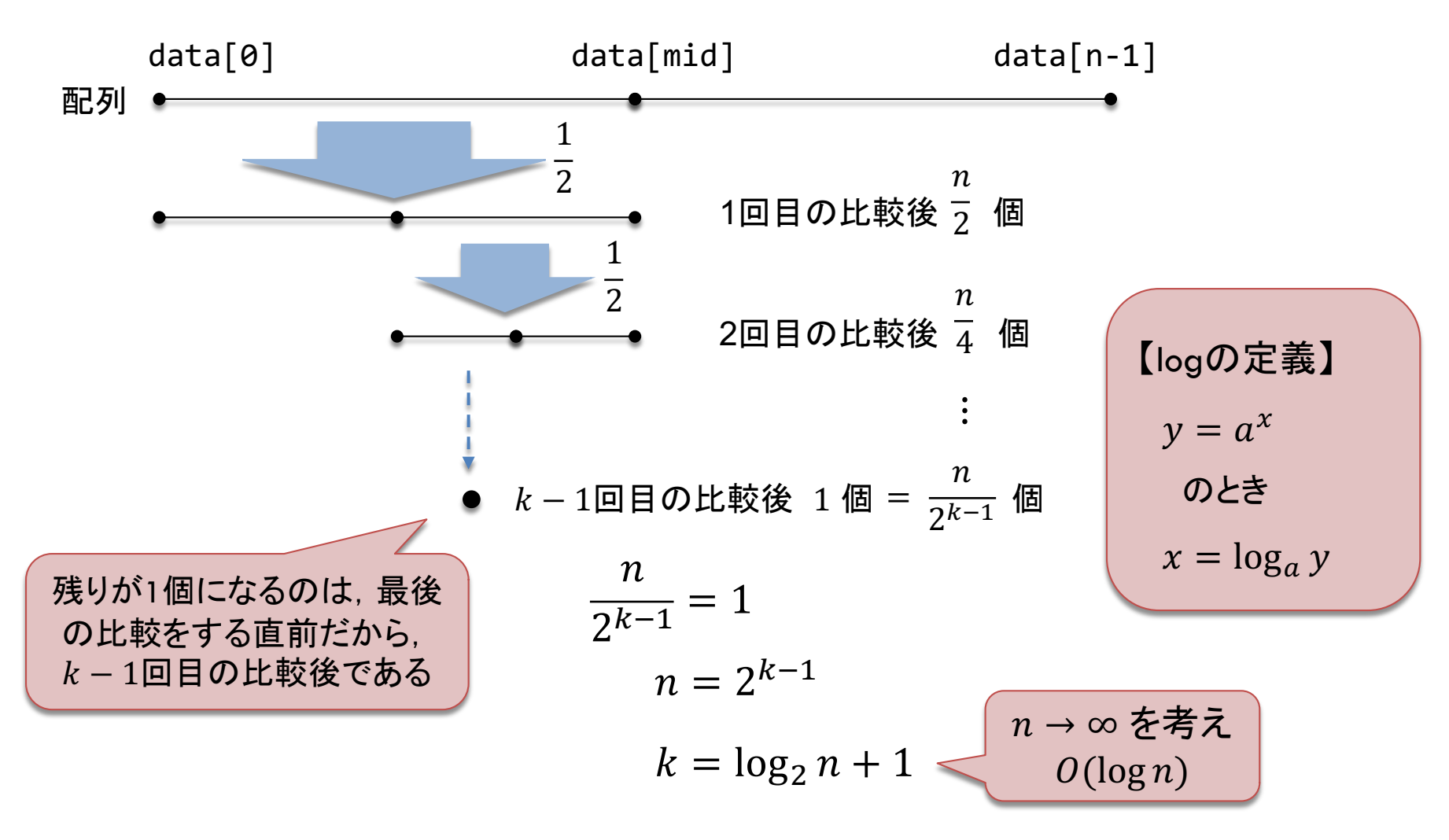

# 2分探索の平均計算量

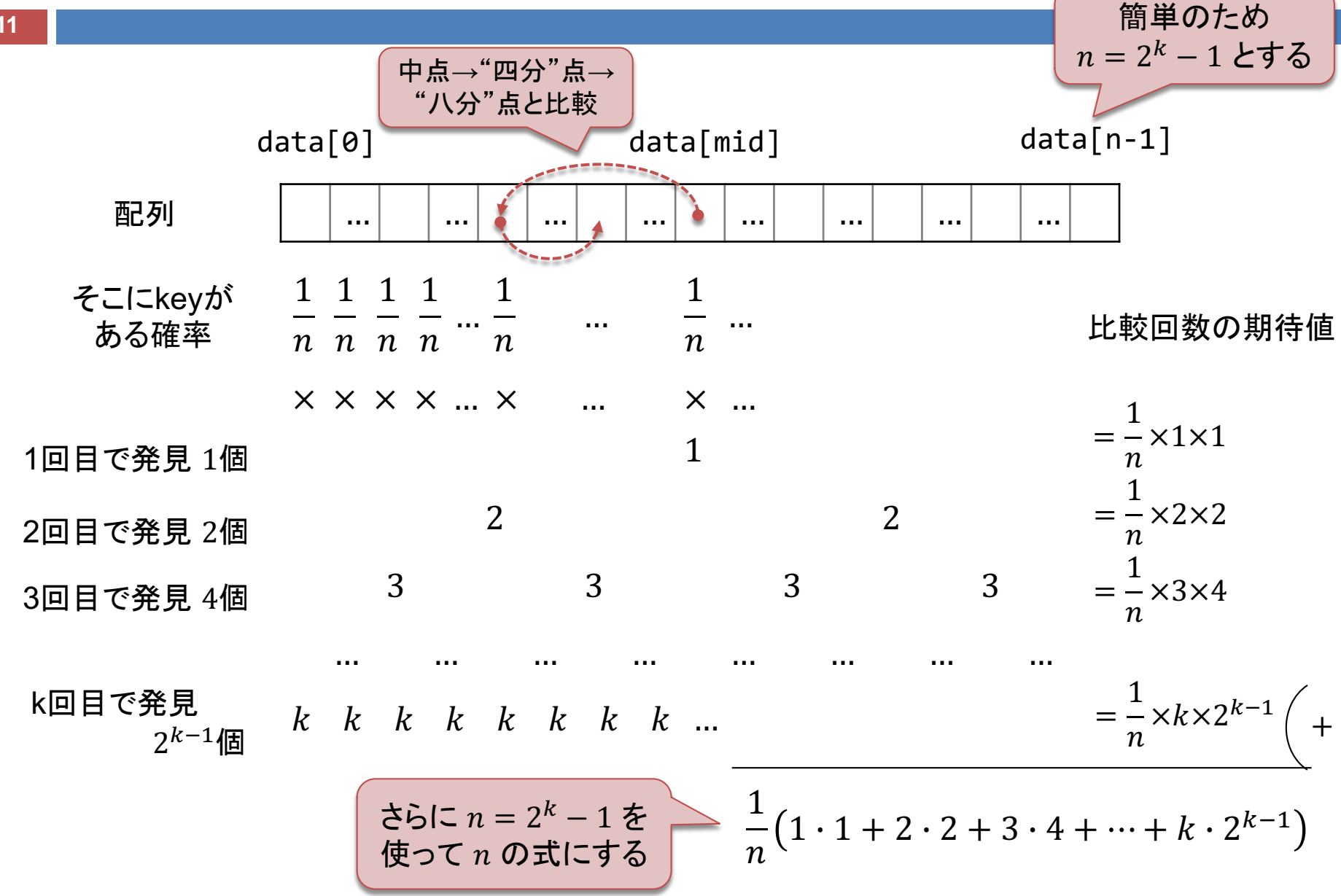